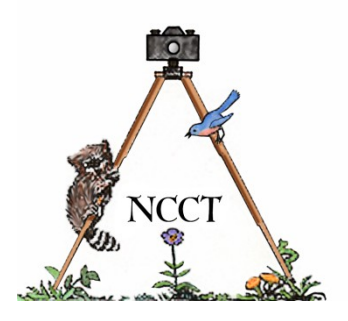

# **CHIRPINGS NATURALISTS' CAMERA CLUB OF TOLEDO**

**OVER FIFTY YEARS OF MAKING THE PHOTOGRAPHER A BETTER NATURALIST AND THE NATURALIST A BETTER PHOTOGRAPHER**

# **October, 2019**

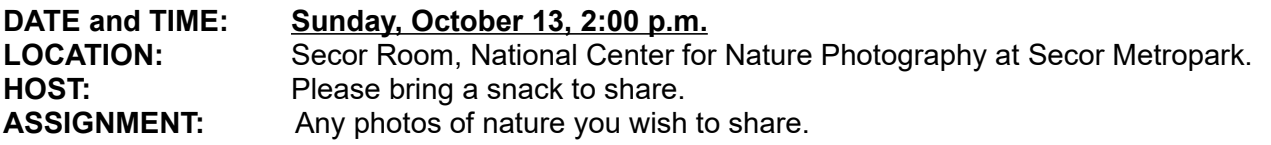

#### **PROGRAM: 30 Day Challenge Results** by participating members of the NCCT.

NCCT members who met the call for the 30 Day Challenge will be sharing their results at our October meeting. For the past month many members have been chasing down daily challenges submitted by NCCT member Mary Figgins and this month we will finally get to see how they fared in their moon-cycle quest. The comparisons should be interesting.

**NEXT MEETING: Program:** TBA  **Date and Time:** Sunday, November 10, 2:00 p.m. **Location:** Secor Room, National Center for Nature Photography at Secor Metropark. **Host:** Please bring a snack to share.  **Assignment:** Any nature photos you would like to share.

### **NEW ON THE NCCT WEBSITE**

This month's homepage photo was provided by NCCT member Frank Patz and is from the Cuyahoga Valley National Park near Cleveland, OH. To visit Frank's album page, simply click on his homepage photo. Frank also has a photo in the Our Best Shots - September album, along with Jon Dunn, Charlene Patz, and Rich Irvin. Check it out and add yours at any time you wish. We'd love to see your work on the website.

# **7 Ways to Immediately Improve Your Photography (Part 3)**

### 3. Look for Space

Any type of space is important in outdoor photography. It's how we organize our frames and decide where things fit best. You can include a lot of space in an image, or no space at all. Whichever you prefer, you need to develop the ability to see space to really improve compositions and photo structure. The space we're referring to is the negative space within your photographs and how to place subjects within those areas. For example, have you ever taken a photo and wished your subject stood out more, but you couldn't figure out why it wasn't obviously the subject or how to fix it? One way to fix it is to place your subjects in front of negative spaces and solid objects and not in front of clutter. This can provide a huge improvement in subject identification, overall composition, and the quality of your photographs. It may take some practice to see the negative spaces within a scene, but remember to be persistent in looking for them and be creative about your perspective to create spaces. Also remember that you sometimes must interact with the scene and move your position in order to create a composition that works best. If you really want to develop this technique, don't leave a location until you've shot at least five different compositions of the same scene. This will force you to think differently about your photos instead of shooting one composition per location and praying for something usable.

## **NCCT FALL OUTING SET FOR LATER THIS MONTH**

This year's annual NCCT fall outing will be held on Sunday, October 27th, and will consist of a trolley tour of the Slippery Elm Trail in the Wood County Park District. The tour will start at the Black Swamp Preserve and run from 3:30 PM – 5:00 PM. Black Swamp Preserve is located in the southwestern part of near downtown Bowling Green, OH. Due to ongoing construction in the downtown area, the best method to get there may be as follows: I-75 S to U.S. 6 W to U.S. 25 N (S. Main St.) to west (left) on Gypsy Lane Road (just past Wal Mart) to north (right) on S. Maple Street to dead end into Black Swamp Preserve parking lot. Also, NCCT member Joanna Willis cautions that the trolley has open sides, so be sure to dress accordingly. As a final note, we may be going out to eat after the tour, but the venue has not been finalized as of yet. Hope to see you there.

## **SECOR METROPARK SET TO EXPAND BY MORE THAN ONE THIRD**

Thanks to an acquisition partnership between Metroparks Toledo and the Western Reserve Land Conservancy, the 610-acre Secor Metropark will be expanding to over 800 acres in the near future. The 90-year old Spuyten Duyval Golf Course, located on the southwestern side of Secor Metropark, will be annexed to the park after owner Susan Shaneck and her daughter – president and general manager of the golf course, Sarai Shaneck, decided to offer the property to the Toledo Metroparks system. This move will allow the Metroparks to restore more than 200 acres of Oak Openings prairie, plant 50,000 trees, and restore 1,200 linear feet of stream along Prairie Ditch, which drains into Tenmile Creek, a main feature of Secor Metropark. Three additional miles of trails will provide access to the property for hiking, running and wildlife watching. The acquisition will make the park the third largest Metropark in Lucas County, right behind the King-of-the-Hill Oak Openings Preserve and the recently opened Howard Marsh Metropark. Both the purchase of the property and the subsequent restoration plan will be paid for by a \$510,000 grant from the U.S. EPA as well as a \$2.9 million Water Resource Restoration Sponsor Program grant from the Ohio EPA, according to the land conservancy. The grants were awarded because the property falls within the U.S. EPA Maumee Area of Concern — one of 43 areas in the Great Lakes basin that has been identified as experiencing significant environmental degradation. Constructed in 1929, the Spuyten Duyval Golf Course is one of the oldest golf courses in the Toledo area and is the current home course for the Evergreen High School golf program.

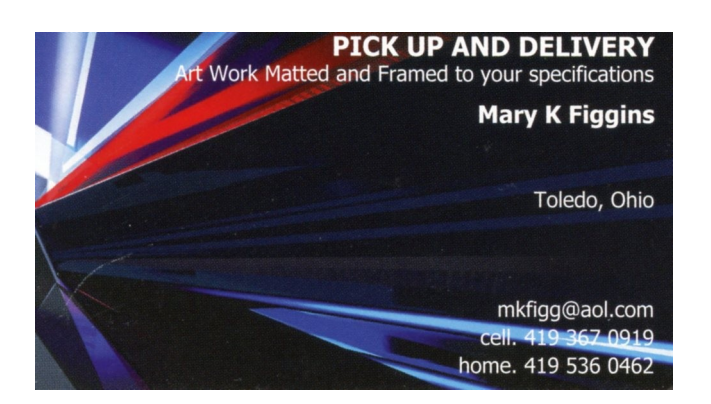

Club Officers: Bob Miller, Leader Assistant Leader (Open) Don Godfrey, Treasurer Rich Irvin, Editor Program Chairman (Open)<br>Bob Ellis, At Large Representative Prank Patz, At Large Representative **Mary Figgins, At Large Representative** Mike Bohland, At Large Representative Charlene Patz, Host Coordinator Web Sites Check out our Web Site: <http://www.naturalistcameraclub.weebly.com/> E-mail: <mailto:naturalistcameraclub@gmail.com> Webmaster: [mailto: reye46@netzero.net](mailto:%20reye46@netzero.net) National Center for Nature Photography:<http://www.naturephotocenter.com/> Toledo Naturalists' Association: <http://www.toledonaturalist.org/>